## Programmierung Dateriverarbeitung:Lehrbehelf

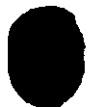